### MULTICS SYSTEM-PROGRAMMERS' MANUAL

SECTION BN.5.01 PAGE 1

Published: 03/07/67

# Identification

Implementation Qf EPL Blocks D. B. Wagner and M. D. McIlroy

### Purpose

The PL/I definition of a block is, "... a collection of statements that defines the program region--or scope-throughout which an identifier is used as a name. It also is used for control purposes<sup>"</sup> (IBM form  $C28-6571-3$ , p. 19, which should be seen for a detailed discussion of blocks from the point of view of the language). A of blocks from the point of view of the language). A<br>block may be an <u>external procedure</u>, an <u>internal procedure</u>, or a <u>begin block</u>. The most important fact about the implementation of blocks is that each generation of each block has a corresponding frame in the stack. This section describes the mechanisms used for initializing and terminating these blocks, and for accessing variables of containing blocks.

## External Procedures

Ignoring the fact that segments may be bound together (for which see <u>The Binder</u>, MSPM BX.14.01) external procedures<br>correspond one-for-one with procedure seqments. Every PL/I program segment is an external procedure with one or more external entries. The first label on the first<br>Procedure statement in the program segment is considered the "procedure name" and the "primary entry point"; in EPL (but not in PL/I) this name is used as the name of<br>the procedure seqment.

An external entry is of course called using the standard call-save-return sequences described in 80.7.02-03 (with one trivial change noted below). An entry beta in segment<br>alpha is referenced using the notation

## alpha\$beta

and the simple name beta with no  $1\frac{1}{3}$ <sup>11</sup> refers to

beta\$beta

# Internal Procedures

In EPL internal procedures are called using the standard call-save-return sequences with the argument list modified by attaching to it the value of the stack pointer for the embracing block. This modification is described in 80.7.02. This implementation is mandatory for internal procedures that may be called from another segment. As an example consider the statements:

*r* 

A call to b (no matter whence) includes in the argument list the stack pointer for the generation of storage for a. (of course a must be active at the time of the call to b. This stack pointer is used by b for accessing variables in embracing blocks.

This situation is complicated by the fact that an internal entry may be passed as an.argument, and thus may be called from procedures which have no way of knowing the stack level of its embracing block or even whether it is internal or external. To solve this problem, whenever an entry is passed as an argument, the object passed is a six-word block (identical to a label) as follows:

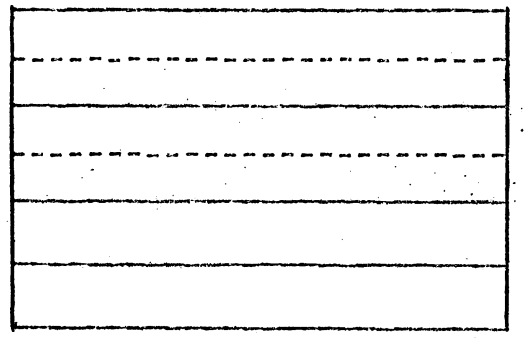

ITS to entry

ITS g1ving stack pointer (for embracing block if internal; dummy if external)

2 spare words for compatibility with PL/I

Whenever any entry parameter is called, the caller includes the stack pointer value from the entry parameter in the same way as it would be passed in a call to an internal procedure. External procedures ignore this extra, while

a: begin;<br>b: proc:

internal procedures use it to create a display without caring about its source.

#### Beqin Blocks

r

*r* 

In EPL a begin block is implemented precisely as an internal procedure, so that the statements

a: begin; end a;

might compile to something like

a: . . . (set up argument list for no arguments, but with value of sb $\leftarrow$ sp attached) call xx0239 (argument list) tra xx0240<br>9. save  $xx0239:$ . return XX0240: null

### The display

As was mentioned earlier, an internal procedure or begin block receives attached to its argument list the value of the stack pointer for its statically embracing block. In EPL it uses this to enable it to refer to outer blocks by setting up the <u>display</u>, which is a list of ITS pairs giving stack levels for all statically embracing blocks. The display starts at a fixed location in the stack frame for any internal block and for a block at level i (where an external procedure is at level  $0$ ) is  $2*$ i words long. To refer to a variable at location a in the stack frame for an embracing block <u>n</u> levels back, the code might then be:

eapbp sp[display+2\*n-2,\*

lda bp!a

When an internal procedure or begin block at level i *is*  entered, it sets up its display by inserting the stack pointer attached to the argument list into the display and then appending a copy of the display from the embracing block (which is  $2\cdot i$  - 2 words long).

### Prologues, Epiloques, and the Mon-Local Go To

Each block (external or internal) begins with a <u>proloque</u><br>and ends with an epiloque. The prologue performs various initialization tasks such as setting up the display, creating specifiers and (sometimes) dope for automatic variables, etc. It is not terribly important in this discussion.

The epilogue performs a number of tasks which must be done when a block is terminated. These include:

- 1) Reverting on-conditions
- 2) Freeing the storage occupied by automatic varying strings
- 
- 3) Popping up the epilogue stack

The problem with epilogues is shown by the following series of statements:

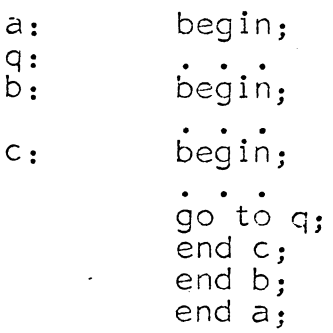

r

MULTICS SYSTEM-PROGRAMMERS' MANUAL

SECTION BN.5.01 PAGE 5

The statement "go to q" is a <u>non-local go to</u>: when it is executed, the stack level must be brought down to the level of  $a$ , furthermore, the epilogues for both of the blocks c and b must be performed.

For the benefit of the non-local go to, a push-down list of epilogues to be performed is kept in a static segment. In location

 $\langle$  trap  $\rangle$  [[ epi]

 $\mathcal{L}$ 

is a pointer to what is called the current epiloque handler. The value of this pointer is initially null. An epiloque handler has the form of the following structure:

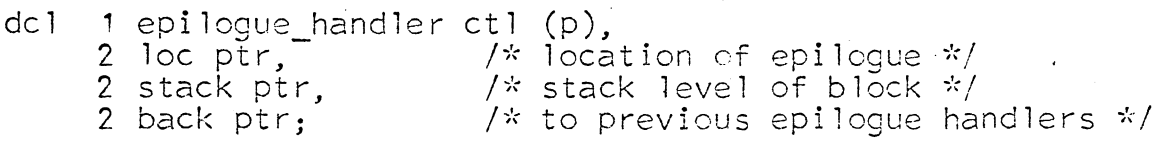

This piece of data is normally located in the stack frame for the block to which the epilogue belongs.

The prologue for a block with an epilogue executes the following sort of code:

del my\_handler auto like epiloque handler; dcl my\_handler auto like epilogue\_handler;<br>my\_handler.loc = . . .; /\* location of epilogue \*/<br>my\_bandler.stack my handler.loc = . . .; /\* location of epilog<br>my handler.stack = . . . /\* current sb<- sp \*/<br>my handler.back turn is:: my\_handler.back=trap\_\$epi;<br>trap\_\$epi\_ = addr (my\_handler);

At the end of the epiloque, the following statement serves to revert to the previous epilogue handler:

 $trap$  $$epi$  = my handler.back;

The epilogue is a sequence of code which performs its task, reverts the epiloque pointer trap \$epi , and finally executes a return sequence.

Because of difficulties with asynchronous interrupts, an attempt is made to code the epilogues generated by EPL with the following doctrine:

"It will be harmless to execute all

or part of an epiloque more than once".

The chain of epilogue handlers described above is used by the run-time routine synep which performs a so-called ''synthetic epilogue" for the non-local go to. Synep\_ is described in BN.7.03.

#### EPL's Variation of the Save Sequence '

There are two problems with the <u>save</u> sequence presented<br>in 80.7.02: it does not permit stack frames longer than<br>16k words, and it does not permit use of a single copy of the code (which is six words long) by every procedure<br>and block in a program. Thus the following slight variation of the save sequence is compiled by  $PL/I:$ 

eax7 t 10ad index register 7 with length of next frame<br>tsx0 ssy to save subroutine tsxO .sv to save subroutine<br>eapbp sp|18.\*

.SV: stpsp stpap eapap stpap eapsp bpiO stb tra  $sp118.*$ bpi 16 bp $|26$ bpl0,7  $sp18$ spiO  $0.0$ 

Since EPL never uses the entrance value of ab $\triangleleft$  ap except as it is stored in sp|26, it is unimportant that this save sequence "clobbers" that base pair.

The instruction above,

stb spl0

saves the value of the base pair  $\log$ -lp for use by internal procedures in case they are entered from outside the current segment.